## Мониторинг GST (AHI Carrier)

Платформа НЕЙРОСС позволяет проводить мониторинг системы пожарной сигнализации GST на базе панелей GST-IFP8-RU производства компании AHI Carrier.

Общая информация по интеграция приведена в разделе [[Интеграция](https://support.itrium.ru/pages/viewpage.action?pageId=959310693)  [смежных систем по протоколу MODBUS](https://support.itrium.ru/pages/viewpage.action?pageId=959310693)]. Порядок настройки профиля приведён в разделе [[Настройка плагина Modbus-интеграции\]](https://support.itrium.ru/pages/viewpage.action?pageId=962649207). Ниже приведена более узкая информация по работе конкретно с панелью GST-IFP8-RU.

## Общие сведения

Адресная панель пожарной сигнализации GST-IFP8-RU обеспечивает контроль 140 зон пожарной сигнализации, возможность подключения до 8 плат шлейфов по 242 адреса каждой. Подключение к линии Modbus осуществляется:

- Со стороны НЕЙРОСС посредством интерфейса RS-232 контроллера БОРЕЙ:
- Со стороны GST посредством платы расширения P-9935Modbus.

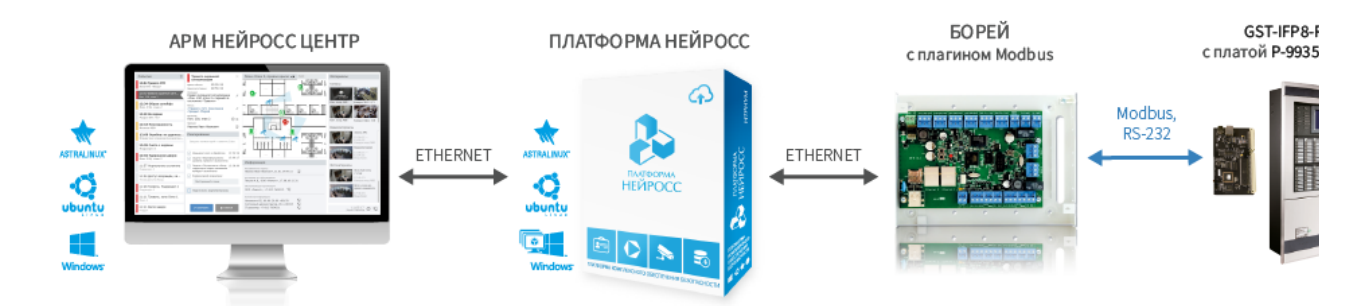

Структурная схема интеграции GST в НЕЙРОСС

## Дерево элементов

Плагин Modbus-интеграции БОРЕЙ с установленным профилем интеграции с GST AHI Carrier обеспечивает выгрузку таблиц конфигурации панели GST-IFP8-RU и построение дерева элементов, которое можно просмотреть на вкладке Элементы Плагина Modbus.

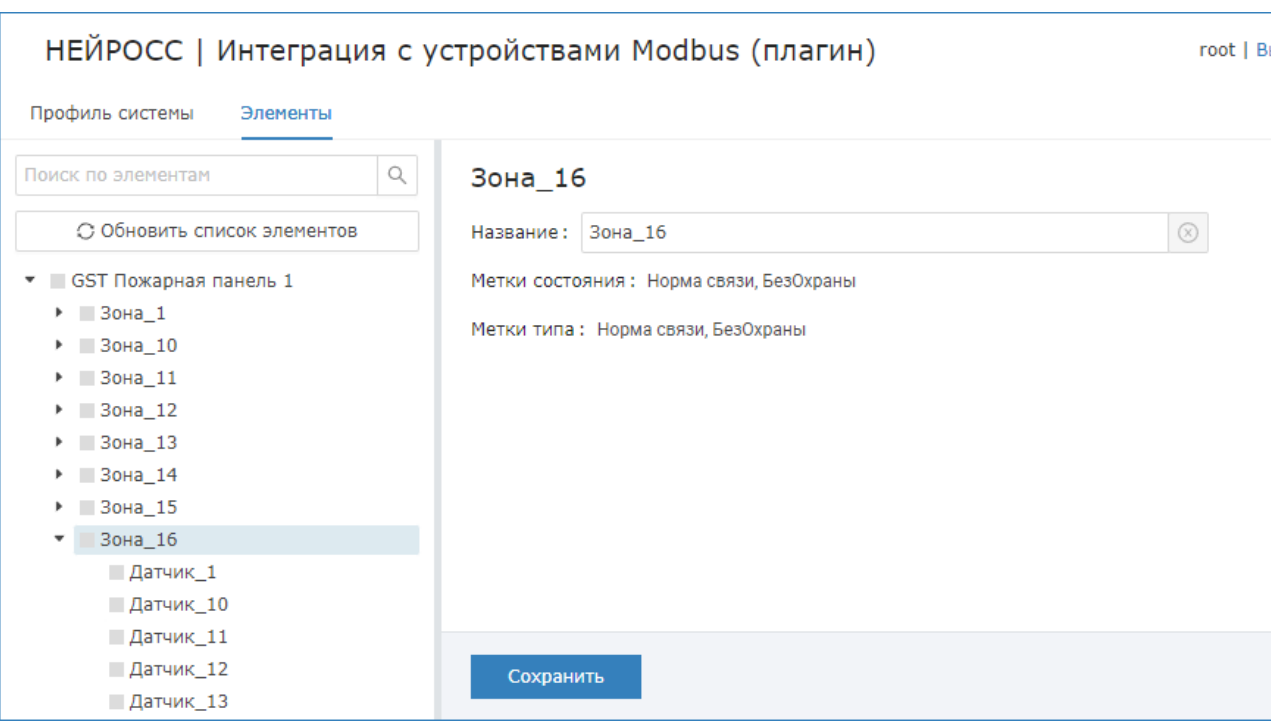

Наименование элементов соответствует их «координатам» в конфигурации системы.

Заданное в плагине пользовательское имя элемента сохраняется и не меняется при обновлении списка элементов. Это же имя вычитывается в Платформу НЕЙРОСС и используется для наименования элементов как источников событий. Если имя было впоследствии, необходимо перевычитать конфигурацию БОРЕЙ в Платформе НЕЙРОСС [[Сеть](https://support.itrium.ru/pages/viewpage.action?pageId=688259250) > Выгрузка конфигурации узлов].

Средствами раздела Элементы вы также можете задать имя элемента, но эти данные будут действовать только на конкретный узел Платформа НЕЙРОСС, не повлияют на данные плагина и будут сброшены при перевычитывании с узла БОРЕЙ. Для назначения пользовательских имён рекомендуем пользоваться средствами плагина. Раздел Элементы предназначен для задания пользовательских меток и назначения иконок и внешнего вида геометрических фигур для дифференциации типа и состояния элемента в АРМ НЕЙРОСС Центр.